# **СТВОРЕННЯ Й ВИКОРИСТАННЯ КОМП'ЮТЕРНИХ ПРЕЗЕНТАЦІЙ**

### **Рожко В.В.**

### **УРОК 1**

**Тема уроку**. **Поняття презентації та комп'ютерної презентації, їх призначення. Поняття про слайдові та потокові презентації. Огляд програмних і технічних засобів, призначених для створення і демонстрації презентацій**

**Мета уроку:**

- -*навчальна*: сформувати поняття «комп'ютерна презентація», навчити розрізняти їх види і призна чення, розглянути призначення й можливості ви користання програмних засобів, призначених для створення презентацій;
- -*розвивальна*: сприяти всебічному розвитку особи стості, розвивати знання учнів щодо наочного пред ставлення інформації за допомогою комп'ютера;
- виховна: виховувати інформаційно-освічену людину, свідоме ставлення до формування інформацій ної і комунікативної компетентностей.

### **Очікувані результати**

*Учень пояснює* поняття і призначення комп'юте рних презентацій.

*Учень порівнює* властивості слайдових і потоко вих презентацій.

*Учень описує*:

- -призначення й можливості програмних засобів, призначених для створення презентацій;
- -способи показу презентацій у різних програмних середовищах.

*Учень уміє*:

- -створювати презентацію за допомогою майстра, з шаблону, на базі іншої презентації;
- -зберігати презентацію в різних форматах і відтво рювати її як у середовищі програми розробки пре зентацій, так і за допомогою інших засобів.

## **Хід уроку**

### **1. Організаційний момент**

**Мотивація навчальної діяльності**. Мультимедій ні технології дозволяють використовувати всі спосо би представлення інформації одночасно. Головною особливістю цих технологій є інтерактивність, мож ливість користувача брати участь у роботі апаратно інформаційних пристроїв. На даний момент розроб лено багато мультимедійних програм і продуктів та ких, як довідники, енциклопедії, віртуальні тренаже ри, навчальні програми, комп'ютерні презентації.

Раніше під час виступу або лекції використовува ли плакати, малюнки, формули, посібники тощо. За допомогою діапроекторів і кодоскопів демонстрували графічні слайди на екран.

Розвиток комп'ютерної техніки і поява мульти медійного проектора зараз дозволяє підготувати і по казати ілюстративний матеріал у вигляді презентації. Саме цей термін включає в себе невід'ємні й важливі моменти для успішної організації якісного звуково го, візуального і графічного супроводу доповідача.

Слово «презентація» походить від латинського «prezentation», що означає передаю, вручаю. Отже, презентація — це представлення інформації, виступ,

доповідь, захист проекту, представлення ідей, людей, реклама товарів тощо.

*Учні записують* в зоши ти тему і мету уроку.

**2. Вивчення нового матеріалу**

**Комп'ютерна презента ція**— це набір кольорових карток-слайдів спеціального формату з лаконічною

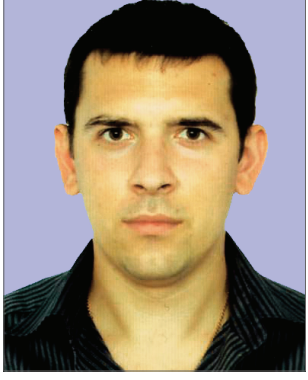

інформацією на певну тему, тобто зручний інстру мент, за допомогою якого можна наочно і в інтерак тивній формі донести до глядача інформацію.

**Слайд** — це окрема екранна сторінка, що містить у собі текстові, графічні, відео і аудіооб'єкти.

Слайдові презентації — це набір карток-слайдів з певної теми, що зберігаються у файлі спеціально го формату.

**Потокові презентації** — це презентації, призна чені для неперервного показу слайдів за раніше запро грамований час.

Основні можливості систем опрацювання комп'ю терних презентацій:

- -включення до слайдів презентації текстів, графі чних зображень, відео і звукових об'єктів;
- -редагування і форматування об'єктів презентації;
- -використання шаблонів і стилів оформлення слайдів;
- -застосування ефектів анімації до об'єктів презе нтації;
- -налаштування послідовності і тривалості відтворен ня об'єктів презентації;
- -налаштування режимів демонстрації слайдів на ек рані монітора або з використанням мультимедій ного проектора;
- -демонстрація створеної презентації;
- -підготовка до друку слайдів презентації;
- -збереження презентації у файлах різних форматів для відтворення з використанням різних програ мних продуктів;
- -включення до файлів презентацій засобів відтво рення презентації для демонстрації її на комп'ю тері, на якому не встановлена жодна система опра цювання презентацій, та ін.

Програма MSPowerPoint має всі можливості систем опрацювання презентацій, які були розглянуті вище. Во на може працювати у двох основних режимах — створен ня і редагування презентації і її демонстрації. Стандарт ним форматом файлів презентацій, підготовлених з вико ристанням PowerPoint 2007, є формат PPTХ. Крім того, PowerPoint 2007 забезпечує роботу з презентаціями, ство реними в попередніх версіях програми у форматі PPT, а також збереження презентацій у файлах різних форматів.

*Учні отримують завдання*: знайти в мережі Інтер нет історичну довідку про виникнення та розвиток про грам для створення комп'ютерних презентацій і зако нспектувати її, один учень, за вибором учителя, зачи тує конспект — інші доповнюють.

### **РОБОТИ УЧАСНИКІВ КОНКУРСУ «УЧИТЕЛЬ РОКУ»**

Створення однієї презентації на базі іншої: **Файл** /**Создать**/**Из имеющейся презентации…**/вибрати файл, з якого буде створена презентація/**Создать но вый**/змінити оформлення слайдів (рис. 1).

Створення презентації за допомогою шаблонів оформлення: **Файл**/**Создать**/**Из шаблона оформ ления**/вибрати шаблон оформлення/оформити пре зентацію (рис. 2).

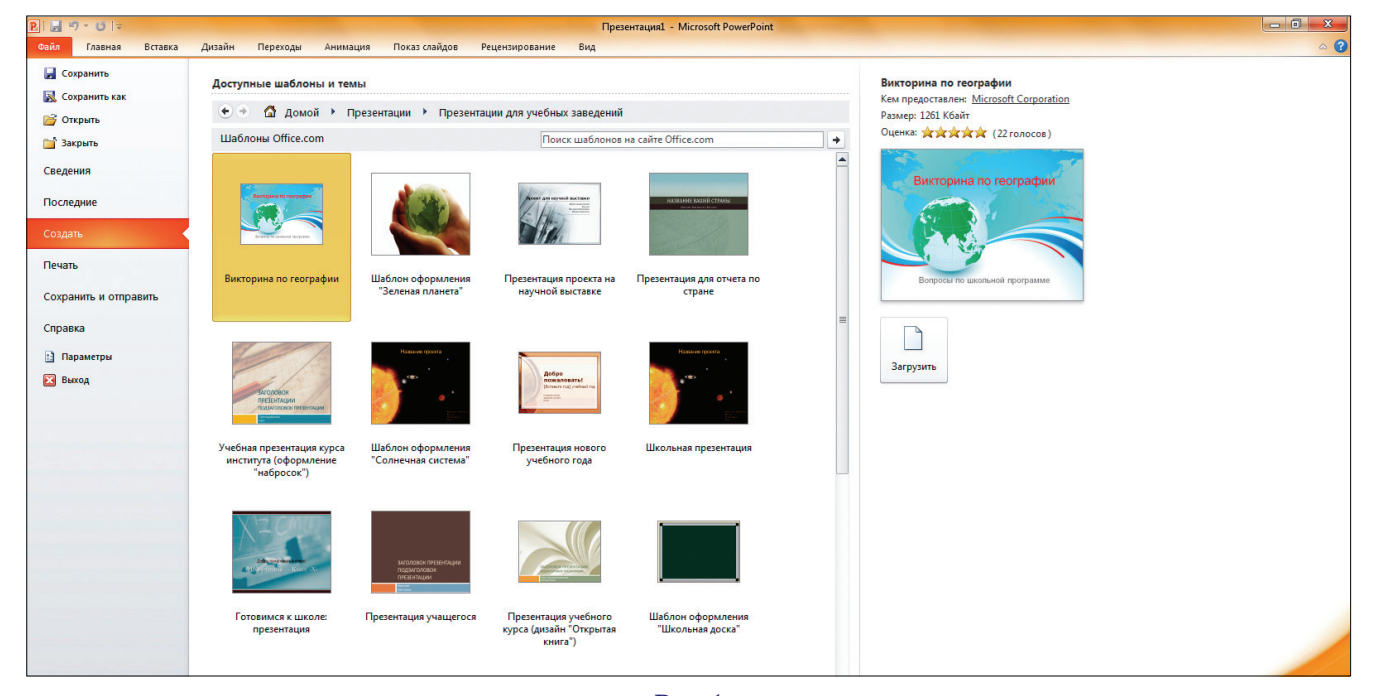

**Рис. 1**

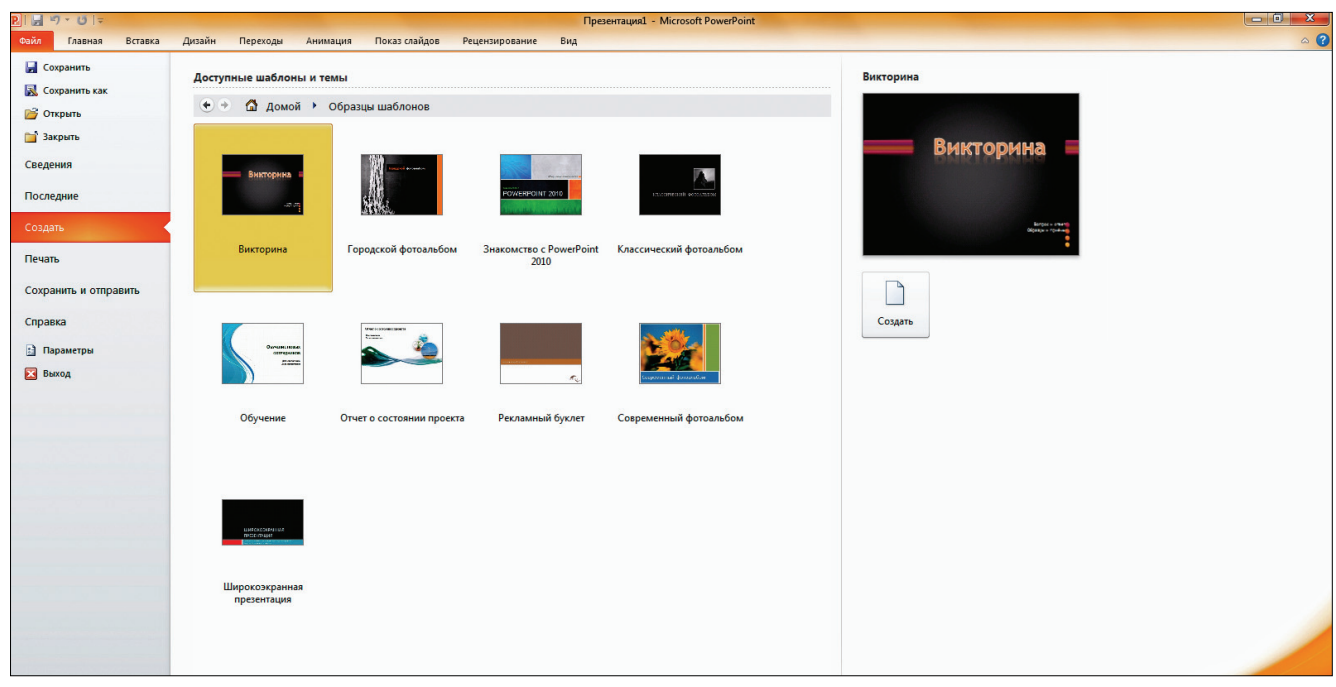

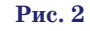

### **3. Контрольні запитання**

1. Які спільні риси програм, що входять до скла ду MS Office?

- 2. Що називають комп'ютерною презентацією?
- 3. Які типи презентацій ви знаєте?
- 4. Що називають слайдом?

5. За допомогою яких програм можна створювати комп'ютерні презентації?

6. Які основні можливості програм для створення презентацій ви знаєте?

7. У яких форматах можна зберігати презентації? 8. За допомогою яких програм можна демонстру вати презентації?

### **4. Домашнє завдання**

1. Скориставшись підручником та мережею Ін тернет, написати конспект згідно заданої на початку уроку мети.

2. Засобами MS PowerPoint розробити календар, використавши один із шаблонів, зберегти його у трьох форматах за вибором.